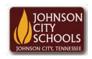

## Science Hill High School

Career & Technical Education
Arts Communications Cluster

Mr. Crumley <a href="mailto:crumleym@jcschools.org">crumleym@jcschools.org</a>

DA&D1 - Assignment 33

Title:

Creative Writing #33

Body:

We all that creativity in us whether it's a serious moment or just plain fun. Using the specimen photos we created from our portraits and profile classroom pictures, we will do just that. Complete the assignment below.

## Assignment:

- Using MS Publisher create a one page publication of three of the specimen images your created
  - a. You may choose to use multiple images per story
- 2. Create a unique title for your publication
- 3. Each article will have no less than 175 words
- 4. Use MS Word to create your stories and copy and paste them to a text box in MS Publisher
- 5. All articles will be fictional
- 6. Save your work in your specimen folder in your ATVS share